<span id="page-0-0"></span>Technische Universität München Lehrstuhl Informatik VIII Prof. Dr.-Ing. Georg Carle Dipl.-Ing. Stephan Günther, M.Sc. Nadine Herold, M.Sc. Dipl.-Inf. Stephan Posselt

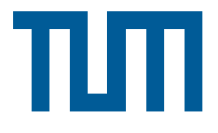

## Tutorübung zur Vorlesung Grundlagen Rechnernetze und Verteilte Systeme Übungsblatt 13 (15. Juli – 19. Juli 2013)

Hinweis: Die mit \* gekennzeichneten Teilaufgaben sind ohne Kenntnis der Ergebnisse vorhergehender Teilaufgaben lösbar.

## Aufgabe 1 All in a nutshell

In dieser Aufgabe wollen wir noch einmal alles nachvollziehen, was geschieht, wenn Sie auf Ihrem Computer die Webseite www.google.de aufrufen. Wir treffen dabei lediglich die Annahme, dass in Ihrem privaten Netz ARP- und DNS-Caches noch leer sind.

Die Netzwerktopologie ist in Abbildung 1 dargestellt. Ihr Router übersetzt bei Bedarf private in öffentliche IP-Adressen sowie Portnummern (NAT). Auf Ihrem Computer sei der Google-DNS-Server mit der IP-Adresse 8.8.8.8 konfiguriert. Sie können annehmen, dass der Google-DNS-Server Ihre Anfrage direkt beantworten wird<sup>1</sup>.

Es sollen nun für jeden Link – also jeden Abschnitt zwischen jeweils zwei Geräten – einige ausgewählte Felder der Nachrichten notiert werden, die im jeweiligen Schritt über diesen Link versendet werden. Da dies etwas Schreibarbeit ist, kürzen wir MAC-Adressen mit der Bezeichnung <Gerätename>.<Interface> wie in Abbildung 1 angegeben ab, z. B. RA.eth0 stehe für die MAC-Adresse von Interface eth0 and Router RA.

ekennzeichneten Teilaufgaben sind ohne Kenntnis der Erge<br>
in a nutshell<br>
<br/>llen wir noch einmal alles nachvollziehen, was geschieht<br>
ite www.google.<br/>de affrufen. Wir treffen dabei lediglich c<br>
ite www.google.de affr Sie finden in den Abbildungen 2 – 4 vorgedruckte Tabellen. Eine Zeile entspricht dabei einer Nachricht, die über den jeweiligen Link gesendet wird. Die erste Spalte bezeichnet dabei den Link, also z. B. vom PC zum Switch oder vom Switch zum Router. Die übrigen Spalten entsprechen verschiedenen Schichten des ISO/OSI-Modells. Diese sind jeweils in die relevanten Headerfelder der üblicherweise verwendeten Protokolle unterteilt. Je nach Nachricht sind nicht alle Spalten oder Unterzeilen pro Spalte auszufüllen. Streichen Sie deutlich nicht benötigte Felder. Ein Beispiel ist bereits in der Tabelle eingetragen.

Einige Header verfügen über ein Protokoll-Feld, in denen das Protokoll der nächsthöheren Schicht angegeben wird. Üblicherweise stehen Zahlencodes für die jeweiligen Protokolle. Es ist nicht notwendig, diese Zahlencodes anzugeben. Stattdessen reicht es, das verwendete Protokoll anzugeben, z. B. IP, TCP oder UDP. Bei einigen Header-Feldern gibt es gewisse Freiheiten, z. B. bei Portnummern oder der initialen TTL. Wählen Sie in diesen Fällen sinnvolle Werte.

<sup>1</sup>Entweder da er ohnehin authoritativ für die Domäne ist oder aber bei Bedarf den FQDN iterativ für Sie auflöst.

<span id="page-1-0"></span>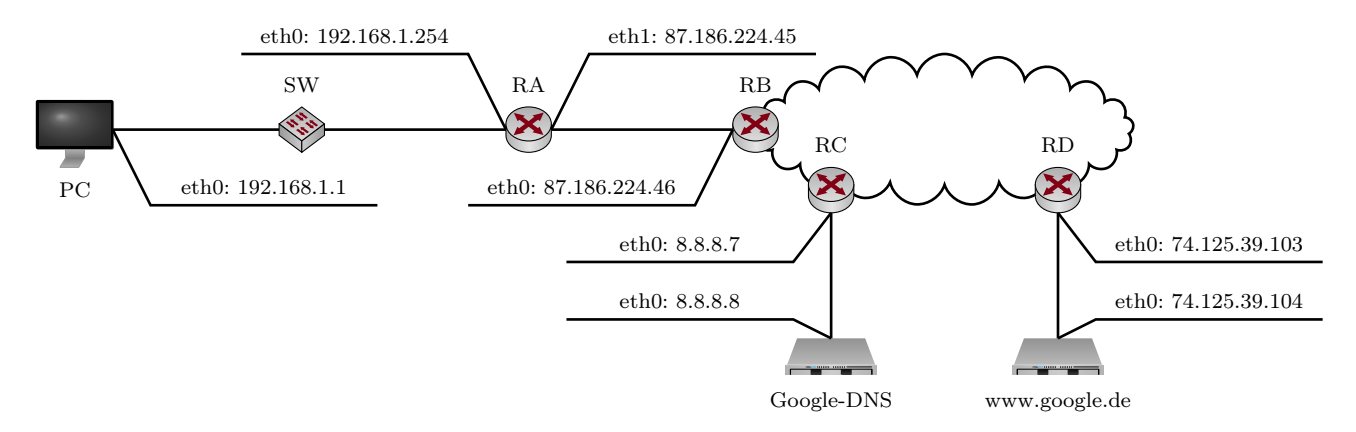

Abbildung 1: Netztopologie zu Aufgabe 2

a)\* Füllen Sie nun die Vordrucke in den Abbildungen [2](#page-3-0) – [4](#page-5-0) aus. Brechen Sie nach dem ersten an www.google.de übermittelten Paket ab. Hinweise:

- Der Well-Known Port für DNS ist UDP 53.
- Wir nehmen an, dass sich zwischen Router RB und RC insgesamt 10 weitere Router befinden. Dies ist für die Bestimmung der TTL entscheidend.
- In die Spalte "Schicht 7" tragen sie einfach das Anwendungsprotokoll, ggf. den Typ der Nachricht (z. B. Request / Reply) sowie stichpunktartig den Inhalt der übermittelten Nachricht ein (z. B. "DNS-Request"oder "DNS-Response").

## Siehe Abbildungen [2](#page-3-0) – [4.](#page-5-0)

Die vorangegangene Teilaufgabe hat detailliert die Vorgänge bis zum Beginn des TCP-Verbindungsaufbaus dargestellt. Im Folgenden wollen wir uns auf die TCP-Verbindung und Datenübertragung konzentrieren. Aus diesem Grund betrachten wir ab jetzt nur noch die logische Verbindung zwischen dem PC und www.google.de in Form eines einfachen Weg-Zeit-Diagramms ohne die dazwischenliegenden Knoten. Sie können Serialisierungszeiten vernachlässigen. Gehen Sie außerdem davon aus, dass während der gesamten Übertragung keine Segmentverluste auftreten.

b)\* Skizzieren Sie ein Weg-Zeit-Diagramm, welches den TCP-Verbindungsaufbau darstellt. Geben Sie für jedes übermittelte Segment die Sequenznummer, Bestätigungsnummer, die gesetzten Flags sowie die Länge l der transportieren Nutzdaten an.

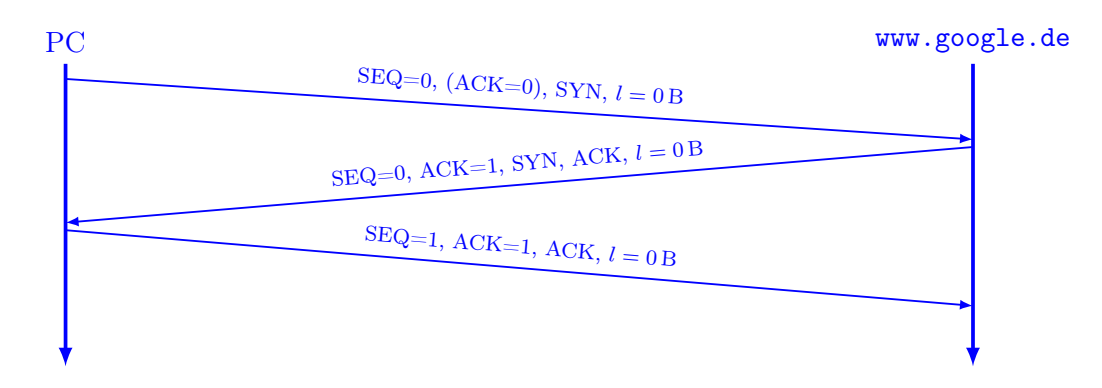

Die Bestätigungsnummer des ersten Segments hat keinerlei Auswirkung, da das ACK-Flag nicht gesetzt ist (was soll auch beim ersten Segment bestätigt werden?). Die initialen Sequenznummern beider Teilnehmer sind prinzipiell beliebig. Der Übersicht halber lassen wir sie hier bei null starten.

Der PC fordert nun eine die Webseite an, die auf www.google.de gehostet wird. Dazu sendet der PC eine HTTP-GET-Nachricht, welche eine Nutzdatenlänge von  $l_1 = 50 B$  habe. Der Webserver wird draufhin die Webseite an den PC senden, welche eine Länge  $l_2 = 1000B$  habe. Die ausgehandelte MSS<sup>[2](#page-0-0)</sup> sei größer als  $l_2$ .

c) Skizzieren Sie ein Weg-Zeit-Diagramm, welches die TCP-Verbindungsphase darstellt. Gehen Sie von den in Teilaufgabe b) ausgehandelten Sequenznummern aus. Geben Sie für jedes übermittelte Segment die Sequenznummer, Bestätigungsnummer, die gesetzten Flags sowie die Länge l der im Segment transportieren Nutzdaten an.

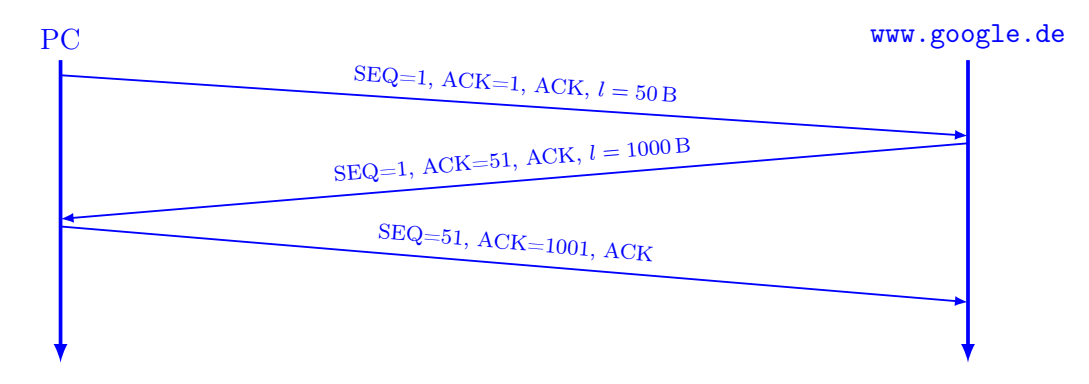

Hinweis: Will der PC die Verbindung unmittelbar nach dem Erhalt der Nachricht abbauen, so kann das dritte Segment bereits das FIN-Flag gesetzt haben.

d) Skizzieren Sie ein Weg-Zeit-Diagramm, welches den TCP-Verbindungsabbau darstellt. Dieser werde vom PC initiiert. Gehen Sie dabei von den in Teilaufgabe c) ausgehandelten Sequenznummern aus. Geben Sie für jedes übermittelte Segment die Sequenznummer, Bestätigungsnummer, die gesetzten Flags sowie die Länge l der im Segment transportieren Nutzdaten an.

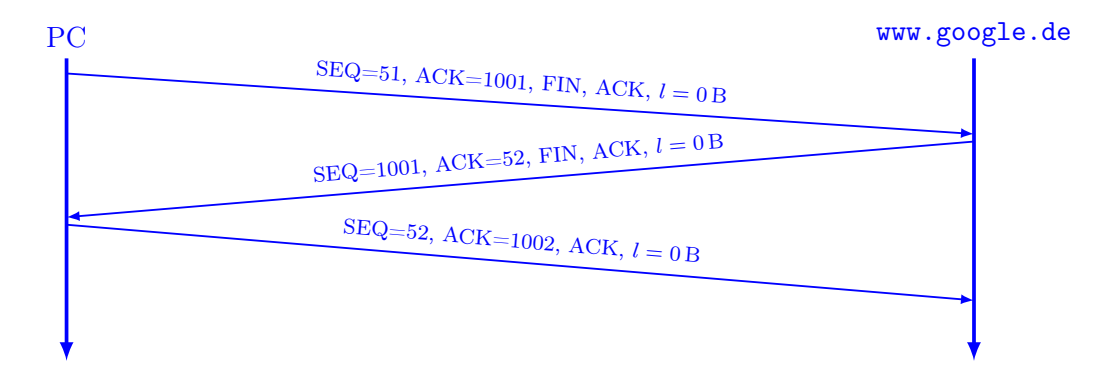

An dieser und den vorherigen beiden Teilaufgaben ist noch einmal zu sehen, dass TCP einzelne Bytes, nicht aber Segmente bestätigt. Segmente, welche ein SYN oder FIN Flag gesetzt haben, werden dabei wie Segmente mit genau 1 B Nutzdaten behandelt.

<sup>2</sup>Die MSS (Maximum Segment Size) gibt die maximale Größe eines Segments an. Sie bezieht sich dabei lediglich auf die Nutzdaten. Bestätigungen beispielsweise sind Segmente der Länge null, welche lediglich aus einem TCP-Header bestehen.

<span id="page-3-0"></span>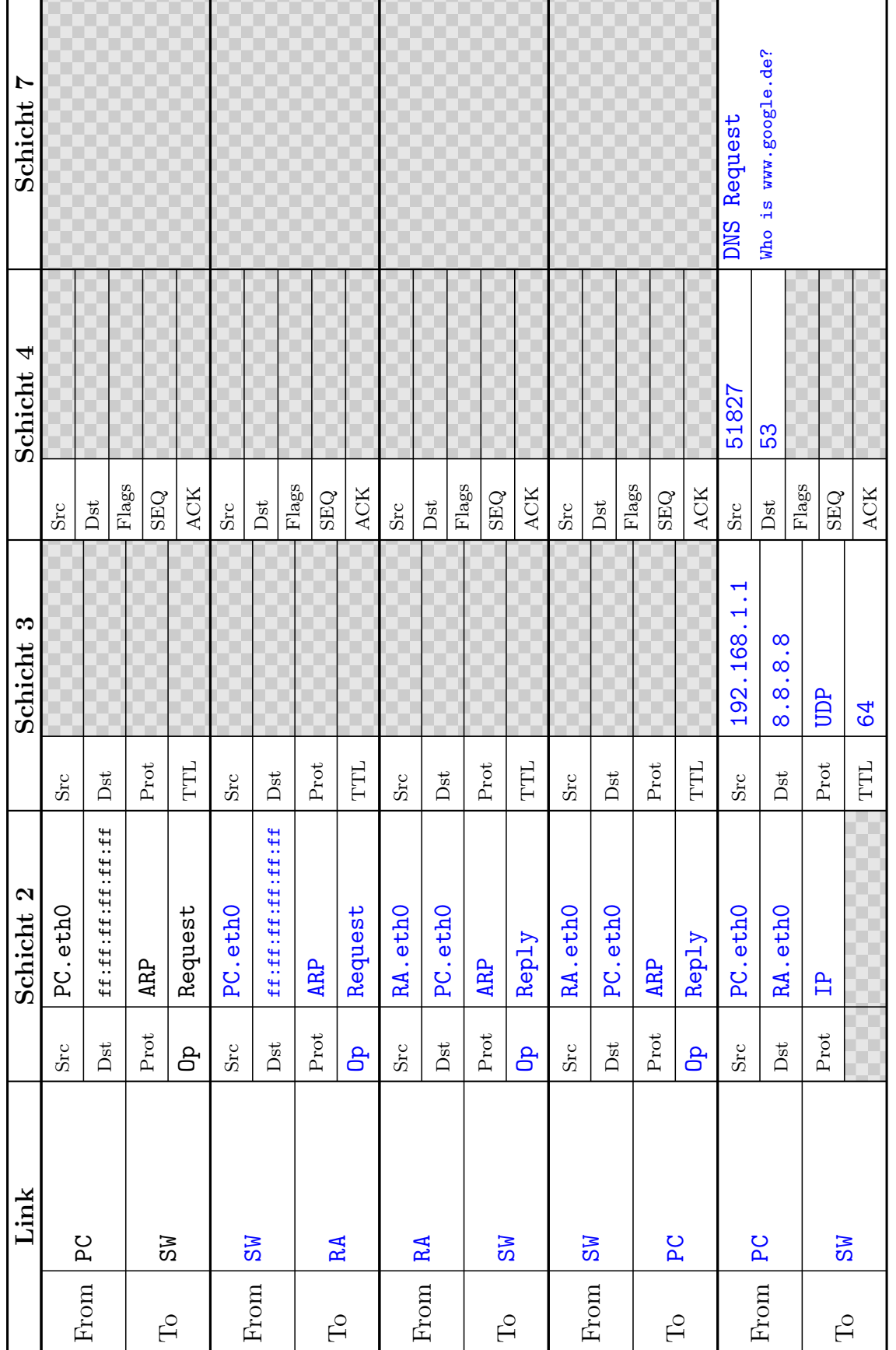

 Abbildung 2: Vordruck zu Aufgabe $1\,$ Abbildung 2: Vordruck zu Aufgabe 1

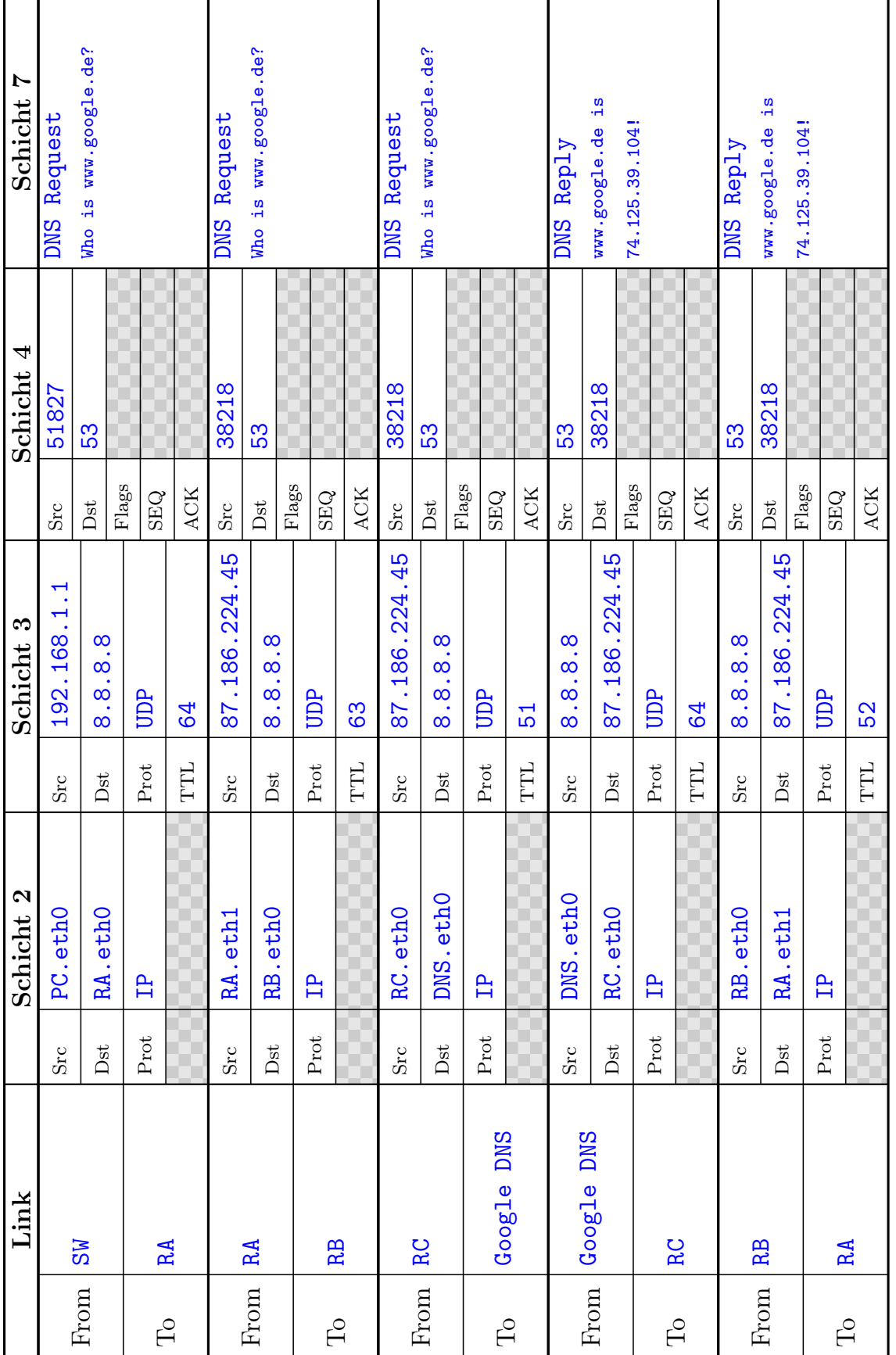

 Abbildung 3: Vordruck zu Aufgabe $1\,$ Abbildung 3: Vordruck zu Aufgabe 1

<span id="page-5-0"></span>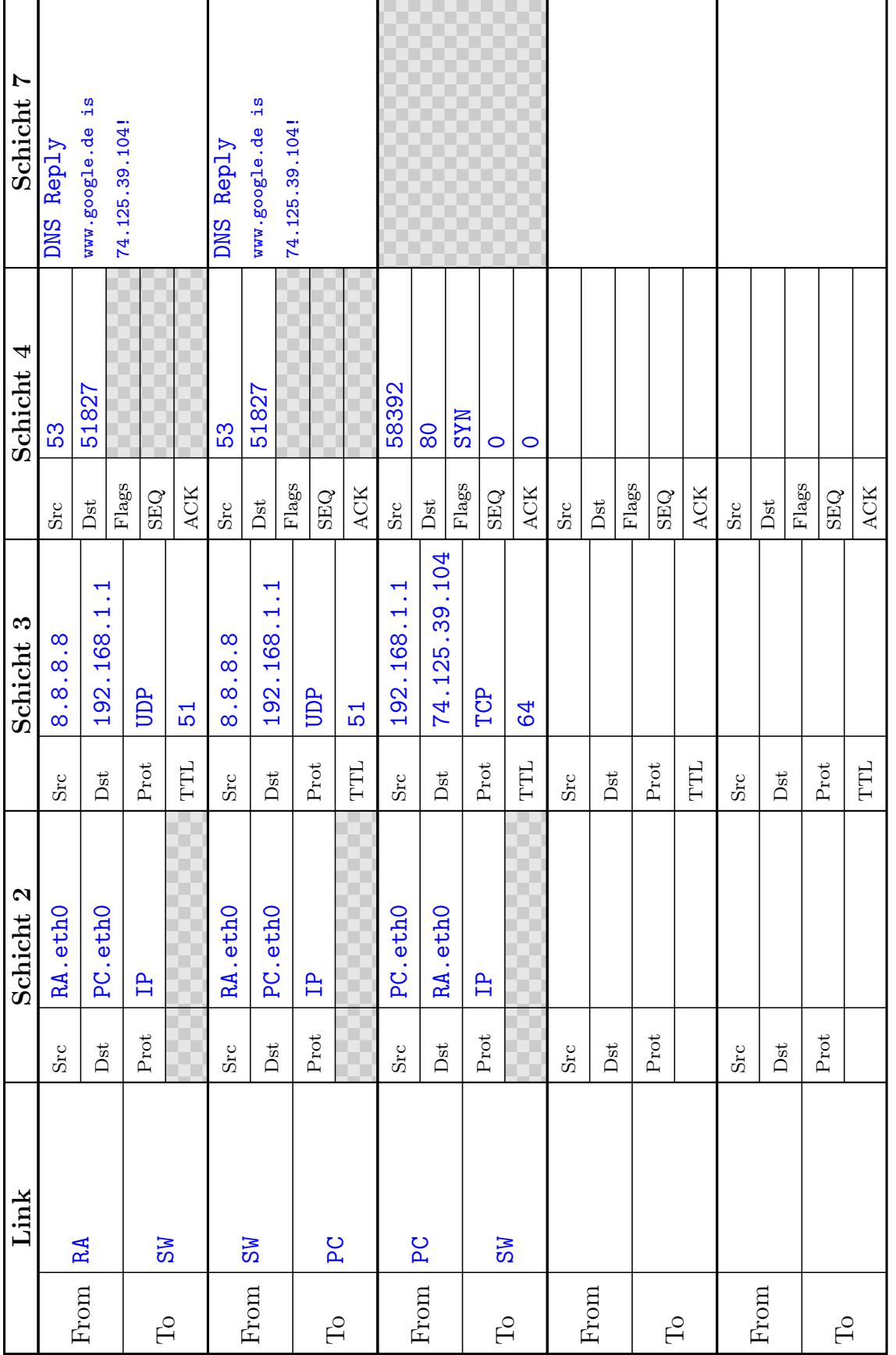

 Abbildung 4: Vordruck zu Aufgabe $1\,$ Abbildung 4: Vordruck zu Aufgabe 1